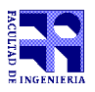

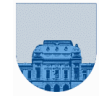

COMPUTACIÓN 1 Instituto de Computación

## Examen - 22 de julio de 2022 Parte  $1 - 22$  puntos

- **Duración de esta parte de la prueba: 45 minutos.**
- **Duración total incluyendo descansos: 200 min (45' – 10' – 75' – 10' - 60') = 3h:20min**
- **Puntaje total de la prueba: 100 puntos.**
- No se podrá utilizar ningún tipo de material (apuntes, libro, calculadora, etc). Apague su teléfono celular.
- **Sólo** se contestarán preguntas sobre interpretación de la letra.

Para la resolución de los diferentes ejercicios **solamente** podrá utilizar las siguientes funciones brindadas por **Octave**:

- length() y size()
- $\bullet$  mod()  $y$  rem()
- floor(), ceil() y round()
- zeros() y ones()

**Notas: - En todos los ejercicios se deben usar las estructuras de control adecuadas para cada caso. - No se deben realizar más iteraciones o invocaciones recursivas que las necesarias para resolver el problema**

**Problema 1**  $| 8 (1, 1, 1, 1, 4)$  ptos

a) Representar el número 10010000111010000010001<sub>2</sub> en base 8.

b) Representar en base 6 el resultado de  $12346*1006$ 

c) ¿En qué sistemas de representación de 4 bits la operación 1110+0010=0001 es correcta?

d) Convierta el negativo del dígito de verificación de su cédula, es decir –x donde x es el dígito verificador de su cédula, a Complemento a 2 de 4 bits.

e) Represente el número 2,5 utilizando un sistema de punto flotante con 1 bit de signo, 4 bits de exponente (con exceso M=7) y 7 bits de mantisa.

**Problema 2** 4 ptos

Determine el valor de las variables a y b luego de ejecutar miscript.m desde la línea de comandos de octave.

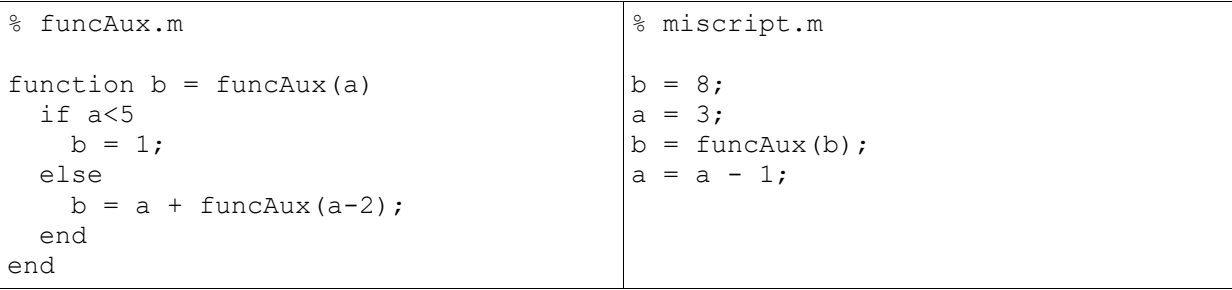

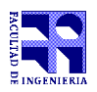

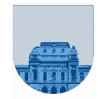

## COMPUTACIÓN 1 Instituto de Computación

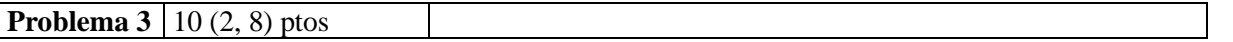

Se dispone de la función [pares, impares]=separar(v), que dado un vector v devuelve los elementos pares del vector v en el primer parámetro de salida y los elementos impares en el segundo parámetro.

El siguiente código intenta resolver dicha función de forma recursiva.

```
1 - function [pares, impares] = separar(v)
2 - largo = length(v);
3 - if (large == 0)4 - pares = [];
5 - impares = [];
6 - else 
7 - if (mod (v(1),2) == 0)8 - pares = [v(1) separar(v(2:largo))];
9 - else
10 - impares = [v(1) separar(v(2:\text{large}));
11 - end
12 - end
```
a) Indique que resultado produciría hacer una invocación a la función como por ejemplo (justifique su respuesta):

 $[x, y] =$ separar $([1, 2, 3, 4, 5, 6])$ ;

b) Corrija el código para que la función cumpla su cometido.